# **scorevideo\_lib Documentation**

*Release 0.1.0*

**U8N WXD**

**Jun 05, 2019**

# Contents:

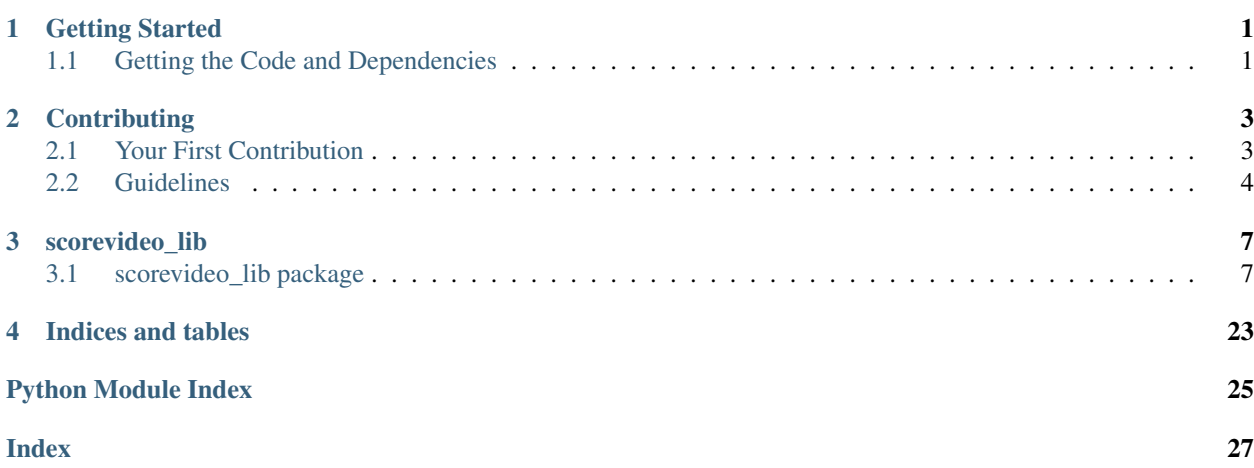

# CHAPTER 1

### Getting Started

<span id="page-4-0"></span>Our code is hosted here: [https://github.com/U8NWXD/scorevideo\\_lib](https://github.com/U8NWXD/scorevideo_lib)

## <span id="page-4-1"></span>**1.1 Getting the Code and Dependencies**

1. Choose where you want to download the code, and navigate to that directory. Then download the code.

**\$** cd path/to/desired/directory **\$** git clone https://github.com/U8NWXD/scorevideo\_lib

- 2. Install python 3 from <https://python.org> or via your favorite package manager
- 3. Install virtualenv

**\$** pip3 install virtualenv

4. If you get a note from pip about virtualenv not being in your PATH, you need to perform this step. PATH is a variable accessible from any bash terminal you run, and it tells bash where to look for the commands you enter. It is a list of directories separated by :. You can see yours by running echo \$PATH. To run virtualenv commands, you need to add python's packages to your PATH by editing or creating the file ~/.bash\_profile on MacOS. To that file add the following lines:

```
PATH="<Path from pip message>:$PATH"
export PATH
```
5. Then you can install dependencies into a virtual environment

```
$ cd scorevideo_lib
$ virtualenv -p python3 venv
$ source venv/bin/activate
$ pip install -r requirements.txt
```
Now you're ready to use the library! You can check out the API reference [here.](modules.html)

Note: If your data is from dyad assays and structured accordingly, you can transfer lights-on marks my running the transfer\_lights\_on\_marks.py tool in the directory of log files like so: python transfer\_lights\_on\_marks.py. If you aren't sure if these requirements are met, they probably aren't. This is only useful for a few researchers.

# CHAPTER 2

# **Contributing**

## <span id="page-6-1"></span><span id="page-6-0"></span>**2.1 Your First Contribution**

- 1. Create a fork of this repository on [GitHub](https://www.github.com) under your own account.
- 2. Follow the [Getting Started](getting-started.html) instructions, substituting references to the main repository for your fork.
- 3. Create a new branch

**\$** git checkout -b my-new-branch

4. Make some awesome commits

```
$ # Make some changes
$ git commit
```
#### 5. Make sure all tests pass

```
$ ./test.sh
$ # All tests should pass, and pylint and mypy should raise no complaints
```
6. Merge in any changes from the main repository that might have occurred since you made the fork. Fix any merge conflicts

**\$** git checkout master **\$** git pull upstream master **\$** git checkout my-new-branch **\$** git merge master

7. Push the branch:

```
$ git push -u origin my-new-branch
```
8. Submit a pull request on [GitHub](https://www.github.com)

9. Thanks for your contribution! One of the maintainers will get back to you soon with any suggested changes or feedback.

### <span id="page-7-0"></span>**2.2 Guidelines**

Any code contributions should follow the following guidelines.

### **2.2.1 Code Style**

Python code should conform to the [PEP8](https://www.python.org/dev/peps/pep-0008/) style guidelines.

Docstrings should conform to the [Google Style.](https://github.com/google/styleguide/blob/gh-pages/pyguide.md#38-comments-and-docstrings) For example (copied from [Google's Style Guide\)](https://github.com/google/styleguide):

```
def fetch_bigtable_rows(big_table, keys, other_silly_variable=None):
   """Fetches rows from a Bigtable.
   Retrieves rows pertaining to the given keys from the Table instance
   represented by big table. Silly things may happen if
   other_silly_variable is not None.
   Args:
       big_table: An open Bigtable Table instance.
       keys: A sequence of strings representing the key of each table row
           to fetch.
       other_silly_variable: Another optional variable, that has a much
           longer name than the other args, and which does nothing.
   Returns:
       A dict mapping keys to the corresponding table row data
       fetched. Each row is represented as a tuple of strings. For
       example:
        {'Serak': ('Rigel VII', 'Preparer'),
         'Zim': ('Irk', 'Invader'),
         'Lrrr': ('Omicron Persei 8', 'Emperor')}
        If a key from the keys argument is missing from the dictionary,
       then that row was not found in the table.
   Raises:
       IOError: An error occurred accessing the bigtable.Table object.
    "''"
```
### **2.2.2 Testing**

To run all tests, execute test.sh. These tests are checked are run by [Travis CI](https://travis-ci.com) on all pull requests and the master branch. Before each commit, run test.sh and ensure that all tests pass. All tests should pass on each commit to make reverting easy.

#### **Unit Testing**

Unit testing is performed using [pytest.](https://pytest.org/) To run these tests, execute python  $-m$  pytest from the repository root.

### **Code and Style Analysis**

PEP8 are checked by pylint. pylint also performs static code analysis to catch some programming errors. This analysis is intended to be a fall-back defense, as unit testing should be thorough.

### **Type Checking**

All code should use type hints wherever type cannot be inferred. At a minimum, all function prototypes should have type hints for the return value and each parameter. Type hinting is performed in the code itself, not in docstrings. Static type analysis is performed by mypy

### **Code Coverage**

When running the test suite using test.sh, code coverage is computed by [pytest-cov](https://pytest-cov.readthedocs.io/en/latest/) when running pytest and output after test results. Use these results to ensure that all tests are being covered. If the total coverage is not 100%, run coverage report -m to see which lines were not tested. Incomplete coverage may be acceptable if the untested lines should not have been tested (e.g. code stubs for un-implemented functions).

Coverage is tracked by [Codecov,](https://codecov.io) which serves the badge at the top of this README.

# CHAPTER 3

### scorevideo lib

### <span id="page-10-3"></span><span id="page-10-1"></span><span id="page-10-0"></span>**3.1 scorevideo\_lib package**

### **3.1.1 Submodules**

### <span id="page-10-2"></span>**3.1.2 scorevideo\_lib.add\_marks module**

Add marks from annotations (behaviors) in other logs

scorevideo\_lib.add\_marks.**copy\_mark**(*logs: List[Tuple[scorevideo\_lib.parse\_log.Log, datetime.timedelta, int]], src\_pattern: str, dest: scorevideo lib.parse log.RawLog, dest label: str*)  $\rightarrow$  scorevideo\_lib.parse\_log.RawLog

Copy a behavior into another log file as a mark, adjusting time and frame

Time and frame are adjusted so as to be correct (potentially by being negative) in relation to the other entries in dest. The logs are aligned in time using the provided start time and frame information.

#### Parameters

- **logs** List of tuples containing log to search for src pattern in and account for when adjusting time and frame, time at which the next video (dest for last video) starts, and frame at which the next video (dest for last video) starts
- **src\_pattern** Search pattern (regular expression) that identifies the behavior to copy
- **dest** Log to insert mark into
- **dest\_label** Label for inserted mark

Returns A copy of dest, but with the new mark inserted

scorevideo\_lib.add\_marks.**copy\_mark\_disjoint**(*logs: List[scorevideo\_lib.parse\_log.Log], src\_pattern: str, dest: scorevideo\_lib.parse\_log.RawLog, dest\_label:*  $str$ )  $\rightarrow$  scorevideo lib.parse log.RawLog

Copy a behavior into another log file as a mark, adjusting time and frame

<span id="page-11-2"></span>Time and frame are adjusted so as to be correct (potentially by being negative) in relation to the other entries in dest, assuming that the logs in logs are in order, consecutive, and non-overlapping and that dest begins immediately after the last behavior scored in the last log of logs.

#### Parameters

- **logs** List of consecutive and non-overlapping logs to search for src pattern in and account for when adjusting time and frame
- **src\_pattern** Search pattern (regular expression) that identifies the behavior to copy
- **dest** Log to insert mark into
- **dest\_label** Label for inserted mark

Returns A copy of dest, but with the new mark inserted

```
scorevideo_lib.add_marks.get_ending_behav(behavs: List[scorevideo_lib.parse_log.BehaviorFull],
                                                  end_descriptions: List[str]) → scorev-
```
ideo\_lib.parse\_log.BehaviorFull

Get the behavior whose description is found in a list

#### **Parameters**

- **behavs** List of behaviors whose descriptions to search through
- **end\_descriptions** List of descriptions to search for

Returns: The first behavior whose description is found in the list

scorevideo\_lib.add\_marks.**get\_ending\_mark**(*marks: List[scorevideo\_lib.parse\_log.Mark]*) → scorevideo\_lib.parse\_log.Mark

Get the mark that has END MARK as its Mark.name

Parameters **marks** – List of marks to search through

Returns The identified Mark

Raises ValueError - When no matching mark is found

### <span id="page-11-1"></span>**3.1.3 scorevideo\_lib.base\_utils module**

Basic utilities for generally applicable functions

<span id="page-11-0"></span>**class** scorevideo\_lib.base\_utils.**BaseOps**

Bases: object

Superclass for basic operations

```
scorevideo_lib.base_utils.add_to_partition(elem: str, partitions: List[List[str]], is_equiv:
                                                        Callable[[str, str], bool])
```
Helper function to add an element to an appropriate equivalence class

Adds the element to an existing class if one is available or creates a new class by adding a partition if necessary.

#### **Parameters**

- **elem** The element to add
- **partitions** The list of equivalence classes to add elem to
- **is\_equiv** A function that accepts two elements of lst and returns whether those elements should be in the same equivalence class. For proper functioning, should implement an equivalence relation.

Returns: The equivalence classes provided but with elem added.

<span id="page-12-3"></span>scorevideo\_lib.base\_utils.**equiv\_partition**(*lst: Iterable[str], is\_equiv: Callable[[str, str],*  $bool$ ])  $\rightarrow$  List[List[str]]

Splits elements into equivalence classes using a provided callback

#### Parameters

- **lst** The elements to divide in to equivalence classes. Is not modified.
- **is\_equiv** A function that accepts two elements of lst and returns whether those elements should be in the same equivalence class. For proper functioning, should implement an equivalence relation.

Returns: A list of the partitions. Each element will be in exactly one partition.

scorevideo\_lib.base\_utils.**remove\_trailing\_newline**(*s: str*) Remove a single trailing newline if it exists in a string

```
>>> remove_trailing_newline('s\n')
's'
>>> remove_trailing_newline('s')
's'
>>> remove_trailing_newline('s\n\n')
's\n'
```
**Parameters**  $s$  – The string to remove a newline from

Returns: s, but without a terminal trailing newline, if it was present

### <span id="page-12-1"></span>**3.1.4 scorevideo\_lib.exceptions module**

Custom exceptions

```
exception scorevideo_lib.exceptions.FileFormatError
    Bases: Exception
```
Raised when a file is improperly formatted.

The message should describe the file and how it is mis-formatted.

**static from\_lines**(*filename*, *found\_line*, *expected\_line*) Create new object with message from parameters.

Parameters

- **filename** Name of file that is improperly formatted
- **found line** The line that was found in the file
- **expected\_line** The line that was expected to be found

Returns: None

### <span id="page-12-2"></span>**3.1.5 scorevideo\_lib.parse\_log module**

Parse log files

```
class scorevideo_lib.parse_log.BehaviorFull(behavior_line: str)
    scorevideo_lib.parse_log.SectionItem
```
Store an interpreted representation of a behavior from the full section

#### <span id="page-13-1"></span>**frame**

A positive integer representing the frame number on which the behavior was scored.

#### **time**

A :py:class:timedelta object that represents the time elapsed from the start of the clip to the behavior being scored. This is a representation of the time listed in the log line.

#### **description**

The name of the behavior that appears as the second-to-last element in the provided line

#### **subject**

Always the string either

#### **startend**

Optional, either start or end

#### **static validate subject**(*subject: str*)  $\rightarrow$  bool

Check whether subject is a valid subject element

To be valid, subject must be exactly either

```
>>> BehaviorFull.validate_subject("either")
True
>>> BehaviorFull.validate_subject(" either")
False
```
Parameters **subject** – Potential subject element of a log to check

Returns: True if subject is valid, False otherwise

```
class scorevideo_lib.parse_log.Log
    Bases: scorevideo_lib.base_utils.BaseOps
```
Store a parsed version of a log file

This version stores only the information contained in the log, not any information tied to a particular file (e.g. file name, reference to file, number of spaces separating columns).

#### **full**

A list of [BehaviorFull](#page-12-0) objects, each representing a line from the log file's FULL section

#### **marks**

A list of [Mark](#page-14-0) objects, each representing a mark from the log file

**extend**(*log: scorevideo\_lib.parse\_log.Log*) → None Add each element of each section of a log to the current log.

Parameters **log** – Log to add elements from

Returns None

**classmethod from\_file**(*log\_file*) → scorevideo\_lib.parse\_log.Log Create a [Log](#page-13-0) object from a file

Parameters **log** file – File to read from

Returns A parsed representation of log\_file

**classmethod from\_log**(*log: scorevideo\_lib.parse\_log.Log*) → scorevideo\_lib.parse\_log.Log Create a [Log](#page-13-0) object from another [Log](#page-13-0) object

Parameters **log** – The object to copy

Returns A copy of the log parameter

<span id="page-14-1"></span>**classmethod from\_raw\_log**(*log: scorevideo\_lib.parse\_log.RawLog*) → scorevideo\_lib.parse\_log.Log

Create a Log` from a [RawLog](#page-15-0) object

In the process, the log lines are parsed into their respective objects. This process is lossy.

**Parameters**  $\log - \text{The object to parse and to create the object from}$ 

Returns A parsed version of log

**sort\_lists**() → None Sort the lists of parsed material as applicable

Returns None

<span id="page-14-0"></span>**class** scorevideo\_lib.parse\_log.**Mark**(*frame: int*, *time: datetime.timedelta*, *name: str*) Bases: scorevideo lib.parse log. SectionItem

Store a mark from the MARKS section

#### **frame**

An integer representing the frame number at which the mark is placed

#### **time**

A :py:class:timedelta object that represents the time elapsed from the start of the clip to the mark. This is a representation of the time listed in the log line. Negative times are supported and are represented as their absolute times prefixed with  $a -$ .

#### **name**

Name of the mark that describes its meaning

**classmethod from\_line**(*line: str*) → scorevideo\_lib.parse\_log.Mark

Create a new :py:class:Mark from a provided line from the log file

```
>>> mark = Mark.from_line("54001 30:00.03 video end")
>>> mark.frame
54001
>>> mark.time
datetime.timedelta(seconds=1800, microseconds=30000)
>>> mark.name
'video end'
```
Parameters **line** – A line from the MARKS section of a log file

#### Returns None

Raises TypeError – When the provided line does not conform to the expected format. Notably, all 3 elements of the line must be separated from each other by at least 2 spaces.

```
static time_to_str(time: datetime.timedelta) → str
```
Converts a timedelta object into a string

```
>>> Mark.time_to_str(timedelta(seconds=1800.07))
'30:00.07'
>>> Mark.time_to_str(timedelta(seconds=4.4557))
'0:04.45'
>>> Mark.time_to_str(timedelta(seconds=3600.5))
'1:00:00.50'
>>> Mark.time_to_str(timedelta(seconds=-1800.07))
'-30:00.07'
```
<span id="page-15-1"></span>**Parameters**  $\tan$  **– The time** to turn into a string.

Returns A string representation of the time, with 2 decimal-places of second precision. The result is truncated if necessary.

Raises ValueError – Raised if time is greater than 1 day.

```
to line (other line: str) \rightarrow str
```
Converts a :py:class:Mark object into a log line in the MARKS section

other\_line is used as a template. It should come from the log file the returned line will be inserted into. Only loose error checking is performed, and invalid lines may produce undefined output. Similarly, if the constructed line cannot fit into the format prescribed by  $\text{other\_line}$ , the output is undefined.

```
>>> mark = Mark(734, timedelta(seconds=1800.07), "video end")
>>> mark.to_line(" 1 0:00.03 video start")
'734 30:00.07 video end'
```
**Parameters other line** – A line from the MARKS section into which the resulting string could be inserted. This defines the format this method will attempt to match.

Returns: A log line that could be inserted into the MARKS section of the log from which other\_line came.

Raises ValueError – Raised if other line is invalid or the mark's time is greater than 1 day

#### $to$ \_line\_tab()  $\rightarrow$  str

Converts a :py:class:Mark object into a log line in the MARKS section

The resulting line is delimited by 4 spaces.

```
>>> mark = Mark(734, timedelta(seconds=1800.07), "video end")
>>> mark.to_line_tab()
'734 30:00.07 video end'
```
- Returns A log line that could be inserted into the MARKS section of the log from which other\_line came. Note that since the line has a fixed delimiter, this line may not appear to match the columns in the file. However, this delimitation is assumed by some other programs for scorevideo logs, including behaviorcode.
- Raises ValueError Raised if other line is invalid or the mark's time is greater than 1 day

### <span id="page-15-0"></span>**class** scorevideo\_lib.parse\_log.**RawLog**

Bases: [scorevideo\\_lib.base\\_utils.BaseOps](#page-11-0)

Store an interpreted form of a log file and perform operations on it

#### **header**

List of the lines in the header section

#### **video\_info**

List of the lines in the video info section

#### **commands**

List of the lines in the commands section

#### <span id="page-16-0"></span>**raw**

List of the lines in the raw log section

#### **full**

List of the lines in the full log section

#### **notes**

List of the lines in the notes section

#### **marks**

List of the lines in the marks section

**classmethod from\_file**(*log\_file*) → scorevideo\_lib.parse\_log.RawLog

Parse log file into its sections.

Populate the attributes of the RawLog class by using the get\_section\_\* static methods to extract sections that are stored in attributes.

Parameters  $log_f$ ile – An open file object that points to the log file to read.

**classmethod from\_raw\_log**(*raw\_log: scorevideo\_lib.parse\_log.RawLog*) → scorevideo\_lib.parse\_log.RawLog

Make a copy of a [RawLog](#page-15-0) object by copying each attribute

Parameters  $raw\_log - Object$  to copy

Returns Copy of raw\_log

```
static get_section(log_file, start: str, header: List[str], end: str) → List[str]
```
Get an arbitrary section from a log file.

Extract an arbitrary section from a log file. The section is defined by a line at its start and a line at its end, neither of which are considered part of the section (not returned). A header section is also specified, the lines of which will be checked and excluded from the section. A header starts on the line immediately following the start line. If the header is not found, or if a line in it does not match, a FileFormatError is raised. If the end of the file is unexpectedly found before completing a section, a FileFormatError is raised.

#### Parameters

- **log\_file** An open file object that points to the log file to read. The file object must be ready to be read, and it should be at the start of the file.
- **start** Line that signals the start of the section
- **header** List of lines that form a header to the section. If no header should be present, pass an empty list.
- **end** Line that signals the end of the section

Returns A list of the lines making up the section in sequential order, with each line a separate element in the list. Newlines or return carriages are stripped from the ends of lines.

### **static get\_section\_commands**(*log\_file*) → List[str]

Get the commands section of a log.

Extract the commands section (headed by the line "COMMAND SET AND SETTINGS") used in generating the log file. This section specifies the key commands (letters) used to signal the beginning and end of each behavior.

- **Parameters**  $\text{log\_file} \text{An open file object that points to the log file to read. The file object$ must be ready to be read, and it should be at the start of the file.
- Returns A list of the lines making up the section in sequential order, with each line a separate element in the list. Newlines or return carriages are stripped from the ends of lines.

```
static get section full(log file)) \rightarrow List[str]
```
Get the full log section of a log.

Extract the section of the log that contains the full scoring log. This section contains the frame number and time of each scored behavior along with the full name assigned to that behavior in the commands section

Parameters  $log_f$ ile – An open file object that points to the log file to read. The file object must be ready to be read, and it should be at the start of the file.

Returns A list of the lines making up the section in sequential order, with each line a separate element in the list. Newlines or return carriages are stripped from the ends of lines.

```
static get_section_header(log_file) → List[str]
```
Get the header section of a log.

Extract the top section (top two lines) of a log. This section includes a statement that the log was created by scorevideo and the name of the log file.

#### **Parameters**

- **log\_file** An open file object that points to the log file to read.
- **file object must be ready to be read,** (The) and it should be at the start of the file.

Returns A list of the lines making up the header in sequential order, with each line a separate element in the list. Newlines or return carriages are stripped from the ends of lines.

```
static get section marks (log file) \rightarrow List[str]
```
Get the marks section of a log.

Extract the marks section of the log, which stores the frame number and time at which the video starts and stops. Additional marks can be added here, such as when statistical analysis should begin or when fish started behaving.

- **Parameters**  $\text{log\_file} \text{An open file object that points to the log file to read. The file object$ must be ready to be read, and it should be at the start of the file.
- Returns A list of the lines making up the section in sequential order, with each line a separate element in the list. Newlines or return carriages are stripped from the ends of lines.

#### **static get\_section\_notes**(*log\_file*) → List[str]

Get the notes section of a log.

Extract the notes section of the log, which contains arbitrary notes specified by the researcher during scoring, one per line.

**Parameters**  $\text{log\_file} - \text{An open file object that points to the log file to read. The file object$ must be ready to be read, and it should be at the start of the file.

Returns A list of the lines making up the section in sequential order, with each line a separate element in the list. Newlines or return carriages are stripped from the ends of lines.

#### **static get\_section\_raw**(*log\_file*) → List[str]

Get the raw log section of a log.

Extract the section of the log that contains the raw scoring log. This section contains the frame number and time of each scored behavior along with the key command that was scored for that behavior

- **Parameters**  $\log_{10}$  **file** An open file object that points to the log file to read. The file object must be ready to be read, and it should be at the start of the file.
- Returns A list of the lines making up the section in sequential order, with each line a separate element in the list. Newlines or return carriages are stripped from the ends of lines.

```
static get section video info(log file) \rightarrow List[str]
     Get the video info section of a log.
```
Extract the video info section (headed by the line "VIDEO FILE SET" of a log. This section includes information about the video including format, directory, name, start and end frames, duration, frame rate (FPS), and number of subjects

**Parameters log file** – An open file object that points to the log file to read. The file object must be ready to be read, and it should be at the start of the file.

Returns A list of the lines making up the section in sequential order, with each line a separate element in the list. Newlines or return carriages are stripped from the ends of lines.

**static section\_to\_strings**(*start: str, header: List[str], body: List[str], end: Union[str, None-Type], trailing: List[str]* = *None*)  $\rightarrow$  List[str]

Combine a section's components into a list of strings for writing

#### Parameters

- **start** The invariant line that signals the start of the section
- **header** Any invariant header lines that follow start
- **body** The variably body of the section
- **end** The invariant line that signals the end of the section
- **trailing** Any lines that follow the end line

Returns: A list of strings suitable for writing to a file. Note that the strings do not end in a newline.

#### to lines ()  $\rightarrow$  List[str]

Convert the current RawLog into the strings for writing to a file

Returns: A list of strings (that do not end in newlines) that can be written to a file to create a properly-formatted log file.

<span id="page-18-0"></span>**class** scorevideo\_lib.parse\_log.**SectionItem** Bases: scorevideo lib.base utils.BaseOps

Superclass for entries in a section of a log

**static split\_line**(*line: str*) → List[str]

Split a RawLog file line in a section into its elements

Elements must be separated by at least two spaces

```
>>> SectionItem.split_line(" hi 4 test >?why my4 j ")
['hi', '4', 'test', '>?why', 'my4 j']
```
Parameters **line** – Line to split

Returns: A list of the elements in the provided line

```
static str_to_timedelta(time_str: str) \rightarrow datetime.timedelta
     Convert a string representation of a time into a :py:class:timedelta
```

```
>>> SectionItem.str_to_timedelta("30:00.03")
datetime.timedelta(seconds=1800, microseconds=30000)
```
**Parameters time str** – String representation of the time or duration

<span id="page-19-0"></span>Returns: :py:class:timedelta object that represents the same duration or time as  $time\_str$  does.

```
static validate description (desc: str) \rightarrow bool
     Check whether desc is a valid behavior description
```
To be valid, desc must be made exclusively of digits, letters, commas, and spaces.

```
>>> SectionItem.validate_description("Some Description 3!")
False
>>> SectionItem.validate_description("Some Description, 3")
True
>>> SectionItem.validate_description("Some Description 3")
True
>>> SectionItem.validate_description("Some Description 3 here")
True
>>> SectionItem.validate_description("Some \n Description 3!")
False
```
Parameters **desc** – The potential behavior description to check

Returns: True if desc is valid, False otherwise

#### **static validate\_frame**(*frame: str*) → bool

Check whether frame represents a valid frame number

A valid frame number is any integer. Specifically, any frame that is composed solely of one or more digits 0-9 is accepted. Negative frames are allowed and denoted by a prefix of -.

```
>>> SectionItem.validate_frame("-5")
True
>>> SectionItem.validate_frame("05")
True
>>> SectionItem.validate_frame("hi5")
False
>>> SectionItem.validate_frame("50")
True
>>> SectionItem.validate_frame(" 50 ")
False
```
Parameters **frame** – Potential frame number to validate

Returns: **True** if **frame** is a valid frame number, **False** otherwise

#### **static validate time** (*time str: str*)  $\rightarrow$  bool

Check whether time\_str represents a valid log time stamp

```
The following formats are accepted where # represents a digit 0-9 * #:##.## * ##:##.## * #:##:##.
## * ##:##:##.##
```
A prefix of  $-$  is also allowed.

TODO: Check whether the minute and hour values are valid (i.e.  $\leq 60$ )

Parameters  $\times$  **time\_str** – The potential time representation to validate

Returns: True if time\_str is a valid time, False otherwise

### <span id="page-20-1"></span><span id="page-20-0"></span>**3.1.6 scorevideo\_lib.transfer\_lights\_on\_marks module**

A tool that adds marks to scored log files based on a LIGHTS ON behavior

The marks are added with negative time and frame so as to accurately record when, relative to the start of the scored log file, the lights were recorded coming on.

When called directly, this script assumes that the log files are present in the current directory (.). Files are partitioned such that each partition holds the logs for one fish on one day. Afternoon files are ignored, and the LIGHTS\_ON behavior in the  $\_\mathit{1}$  or  $\_\mathit{2}$  logs is transferred to the  $\_\mathit{Morning}$  log.

WARNING: This script is NOT general. It is specific to one particular experiment. It may, however, be a useful example for other researchers.

**class** scorevideo\_lib.transfer\_lights\_on\_marks.**ExpectedFile**(*present: List[str] = None*, *absent: List[str] = None*, *regex: str = None*)

Bases: object

Describes the characteristics of a file name for matching

This is used in PART\_REQUIRED and PART\_OPTIONAL to describe required and allowed files.

 $match(to test: str) \rightarrow bool$ 

Checks whether a file name matches this description.

A file matches if it satisfies every specified instance field. For example: >>> ExpectedFile(['a', 'b'], ['c']).match('ab') True >>> ExpectedFile(['a', 'b'], ['c']).match('abc') False >>> ExpectedFile(['a', 'b'], ['c']).match('ac') False >>> ExpectedFile(['a', 'b'], ['c']).match('a') False >>> ExpectedFile(['a', 'b'], ['c'], r'[abc]\*.txt').match('ab') False >>> ExpectedFile(['a', 'b'], ['c'], r'[abc]\*.txt').match('ab.txt') True >>> ExpectedFile(['a', 'b'], ['c'], r'[abc]\*.txt').match('abc.txt') False

Parameters **to\_test** – The string to check for matching

Returns True if and only if the file name matches.

scorevideo lib.transfer lights on marks.**batch mark lights on** (*path to log dir:* 

Transfer LIGHTS ON marks en masse for all logs in a directory

The logs are partitioned using  $same\_fish\_and\_day$  () into groups of logs that pertain to the same fish on the same day. A LIGHTS ON behavior in one of the aggression logs is transferred to the full scoring log, accounting for the change in reference point for frame numbers and times. The LIGHTS ON behavior can instead be specified in a separate lights-on log (see is  $\text{lights\_on}($ )). This log should have the same name as the log in which the LIGHTS ON behavior would otherwise be (before being transferred), except its name (before the terminal extension like .txt) should end in  $LIGHTSON$  and the initials of the scorer may differ.

Parameters **path\_to\_log\_dir** – Path to the directory of logs to process

#### Returns None

scorevideo\_lib.transfer\_lights\_on\_marks.**copy\_lights\_on**(*aggr\_logs:*

*List[scorevideo\_lib.parse\_log.Log], scored\_log: scorevideo\_lib.parse\_log.RawLog, aggr\_behav\_des=typing.List[str]*)  $\rightarrow$  scorevideo\_lib.parse\_log.RawLog

 $str) \rightarrow None$ 

Copy a LIGHTS ON mark from aggression logs to the scored log

**Parameters** 

- <span id="page-21-2"></span>• **aggr** logs – Aggression logs are the 1 or 2 logs in which the researcher is looking for the first aggressive or submissive behavior by the focal male to begin scoring.
- **scored\_log** The scored log is the log from the video that was fully scored for behaviors.
- **aggr** behav des List of behavior description sections that indicate that a particular behavior is considered aggressive or submissive for the purposes of beginning to fully score the video.

Returns: A copy of scored\_log, but with the LIGHTS ON mark inserted.

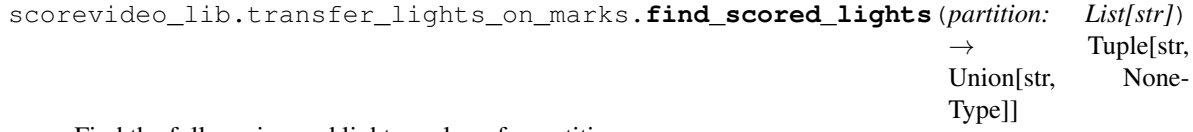

Find the full scoring and lights-on log of a partition

Full scoring logs are identified by  $is\_score$  (), and lights-on logs are identified by  $is\_lights\_on($ ).

- Parameters **partition** The list of file names from which to identify lights-on and full scoring logs.
- Returns Tuple of file names of full scoring log and lights-on log. If no lights on log is found, None is returned instead.

**Raises** ValueError – If duplicate full scoring logs or lights-on logs are found, if no full scoring log is found, or if the scoring log is the same as the lights-on log.

<span id="page-21-0"></span>scorevideo\_lib.transfer\_lights\_on\_marks.**get\_last\_name\_elem**(*filename: str*) → str Get the last underscore-delimited element of the name minus extensions

The last element is the part that distinguishes videos of the same fish on the same day. For example:

```
>>> get_last_name_elem("log050118_OB5B030618_TA23_Dyad_Morning.avi_CS")
'Morning'
>>> get_last_name_elem("log050118_OB5B030618_TA23_Dyad_2.avi_CS")
'2'
```
Parameters **filename** – The name from which to get the last element

Returns: The last element of the file, which distinguishes videos of the same fish on the same day

```
scorevideo_lib.transfer_lights_on_marks.get_name_core(filename: str) → str
    Get the core of a filename
```
The core is the part of the filename that precedes the identifier that separates videos of the same fish on the same day. For example:

```
>>> get_name_core("log050118_OB5B030618_TA23_Dyad_Morning.avi_CS")
'log050118_OB5B030618_TA23_Dyad'
>>> get_name_core("log050118_OB5B030618_TA23_Dyad_1.avi_CS.txt")
'log050118_OB5B030618_TA23_Dyad'
>>> get_name_core("tmp/log050118_OB5B030618_TA23_Dyad_Morning.avi_CS")
'log050118_OB5B030618_TA23_Dyad'
```
Parameters **filename** – The filename from which to extract the core

Returns: The core of the filename

<span id="page-22-3"></span>scorevideo\_lib.transfer\_lights\_on\_marks.**get\_partitions**(*path\_to\_log\_dir: str*) Get partitioned file names from the specified directory

Files beginning with . are filtered out, as are any files for which [name\\_filter\(\)](#page-22-2) returns False. Names are partitioned using equiv\_partition(), where equivalence is determined by  $same\_fish\_and\_day()$ returning True. Each name includes the provided path as a prefix. Partitions are validated using validate partition().

Parameters **path\_to\_log\_dir** – Path to the directory containing log files to partition

Returns A valid partitioning of the file names.

Raises ValueError – If any of the partitions fail validation

<span id="page-22-0"></span>scorevideo\_lib.transfer\_lights\_on\_marks.**is\_lights\_on**(*filename: str*) → bool Check whether a filename is for a lights-on log

A lights-on log has the same name as another log, but ends with \_LIGHTSON. This signals that the LIGHTS ON behavior in the lights-on log should be transferred, maintaining timestamp and frame number, to the log of the same name (minus \_LIGHTSON, and perhaps different scoring initials). Note that the terminal file extension  $(e.g. .txt)$  is ignored.

```
>>> is_lights_on("log050118_OB5B030618_TA23_Dyad_Morning.avi_CS.txt")
False
>>> is_lights_on("log050118_OB5B030618_TA23_Dyad_1.avi_CS_LIGHTSON.txt")
True
```
Parameters **filename** – Name of log file to check

Returns Whether the file is a lights-on log

```
scorevideo_lib.transfer_lights_on_marks.is_scored(filename: str) → bool
     Check whether a filename is for a full scoring log
```
Uses get last name elem() and checks whether the last name element is Morning or Afternoon.

```
>>> is_scored("log050118_OB5B030618_TA23_Dyad_Morning.avi_CS")
True
>>> is_scored("log050118_OB5B030618_TA23_Dyad_1.avi_CS")
False
```
Parameters **filename** – The filename to check

Returns: Whether the file is for a full scoring log

<span id="page-22-2"></span>scorevideo\_lib.transfer\_lights\_on\_marks.**name\_filter**(*filename: str*) → bool Filter for filenames that should be included for processing

Includes the numbered log files, and the Morning log files. Excludes the Afternoon log files.

```
>>> name_filter("log050118_OB5B030618_TA23_Dyad_Morning.avi_CS.txt")
True
>>> name_filter("log050118_OB5B030618_TA23_Dyad_Afternoon.avi_CS.txt")
False
>>> name filter("log050118_OB5B030618_TA23_Dyad_3.avi_CS.txt")
True
```
The log prefix is ignored

```
>>> name_filter("050118_OB5B030618_TA23_Dyad_Morning.avi_CS.txt")
True
>>> name filter("050118_OB5B030618_TA23_Dyad_Afternoon.avi_CS.txt")
False
>>> name_filter("050118_OB5B030618_TA23_Dyad_3.avi_CS.txt")
True
```
#### Parameters **filename** – The filename to check

Returns Whether the file should be included for analysis

scorevideo\_lib.transfer\_lights\_on\_marks.**normalize\_name**(*filename: str*) → str Normalize a filename by adding a prefix  $log$  if not already present

```
>>> normalize_name("1.wmv_CS.txt")
'log1.wmv_CS.txt'
>>> normalize_name("log1.wmv_CS.txt")
'log1.wmv_CS.txt'
>>> normalize_name("logfoo")
'logfoo'
```
Parameters **filename** – The filename to normalize

Returns The normalized filename.

scorevideo\_lib.transfer\_lights\_on\_marks.**read\_aggr\_behav\_list**() → List[str] Read in the list of FM behaviors that are aggressive / submissive

Returns: List of behaviors that constitute the start of behavior, trimming off trailing whitespace

<span id="page-23-0"></span>scorevideo\_lib.transfer\_lights\_on\_marks.**same\_fish\_and\_day**(*name1: str*, *name2:*

Check whether two files are from the same fish on the same day

Uses get name  $\cos(\theta)$  to see whether the names have the same core.

```
>>> same_fish_and_day("log050118_OB5B030618_TA23_Dyad_Morning.avi_CS",
˓→"log050118_OB5B030618_TA23_Dyad_1.avi_CS")
True
>>> same_fish_and_day("050118_OB5B030618_TA23_Dyad_Morning.avi_CS",
˓→"log050118_OB5B030618_TA23_Dyad_1.avi_CS")
True
>>> same_fish_and_day("log050118_OB5B030618_TA25_Dyad_Morning.avi_CS",
˓→"log050118_OB5B030618_TA23_Dyad_1.avi_CS")
False
>>> same_fish_and_day("050118_OB5B030618_TA25_Dyad_Morning.avi_CS",
˓→"log050118_OB5B030618_TA23_Dyad_1.avi_CS")
False
```
#### **Parameters**

- **name1** One filename to check
- **name2** One filename to check

<span id="page-23-1"></span>Returns: Whether the names share a core

 $str) \rightarrow bool$ 

<span id="page-24-1"></span>scorevideo\_lib.transfer\_lights\_on\_marks.**validate\_partition**(*partition: List[str]*)  $\rightarrow$  List[str]

Validates a partitioning of files

Ensures that no two files match an element of PART\_OPTIONAL, and ensures that exactly one file matches each element of PART\_REQUIRED. Also ensures that no files that don't match any element of either are present.

Parameters **partition** – The list of file names to validate

Returns A list of problem descriptions, one for each problem discovered. No problems are found if and only if [] is returned.

### <span id="page-24-0"></span>**3.1.7 Module contents**

scorevideo\_lib is a library of tools that makes it easier to work with the scorevideo MATLAB program for scoring (annotating) animal behavior videos. This project is still very early in development, and many features remain to be implemented. Contributions are welcome! If you are interested in contributing, see the [documentation](contributing.html) [for contributors.](contributing.html)

If you're just looking to get started with these tools, see the [getting started guide.](getting-started.html)

The code is hosted here: [https://github.com/u8nwxd/scorevideo\\_lib](https://github.com/u8nwxd/scorevideo_lib)

# CHAPTER 4

Indices and tables

- <span id="page-26-0"></span>• genindex
- modindex
- search

# Python Module Index

<span id="page-28-0"></span>s

scorevideo\_lib, [21](#page-24-0) scorevideo\_lib.add\_marks, [7](#page-10-2) scorevideo\_lib.base\_utils, [8](#page-11-1) scorevideo\_lib.exceptions, [9](#page-12-1) scorevideo\_lib.parse\_log, [9](#page-12-2) scorevideo\_lib.transfer\_lights\_on\_marks, [17](#page-20-0)

### Index

## <span id="page-30-0"></span>A

add\_to\_partition() (in module scorevideo\_lib.base\_utils), [8](#page-11-2)

## B

BaseOps (class in scorevideo\_lib.base\_utils), [8](#page-11-2) batch\_mark\_lights\_on() (in module scorev-ideo lib.transfer lights on marks), [17](#page-20-1) BehaviorFull (class in scorevideo\_lib.parse\_log), [9](#page-12-3)

# $\mathcal{C}$

commands (scorevideo lib.parse log.RawLog attribute), [12](#page-15-1)

copy lights on() (in module scorevideo\_lib.transfer\_lights\_on\_marks), [17](#page-20-1)

copy\_mark() (in module scorevideo\_lib.add\_marks), [7](#page-10-3) copy mark disjoint() (in module scorev-ideo lib.add marks), [7](#page-10-3)

# D

description (scorevideo lib.parse log.BehaviorFull attribute), [10](#page-13-1)

# E

equiv partition() (in module scorevideo lib.base utils), [9](#page-12-3) ExpectedFile (class in scorev-ideo lib.transfer lights on marks), [17](#page-20-1) extend() (scorevideo\_lib.parse\_log.Log method), [10](#page-13-1)

### F

FileFormatError, [9](#page-12-3) find\_scored\_lights() (in module scorev-ideo lib.transfer lights on marks), [18](#page-21-2) frame (scorevideo lib.parse log.BehaviorFull attribute), [9](#page-12-3) frame (scorevideo lib.parse log.Mark attribute), [11](#page-14-1)

from\_file() (scorevideo\_lib.parse\_log.Log class method), [10](#page-13-1)

- from file() (scorevideo lib.parse log.RawLog class method), [13](#page-16-0)
- from\_line() (scorevideo\_lib.parse\_log.Mark class method), [11](#page-14-1)
- from\_lines() (scorevideo\_lib.exceptions.FileFormatError static method), [9](#page-12-3)
- from\_log() (scorevideo\_lib.parse\_log.Log class method), [10](#page-13-1)

from\_raw\_log() (scorevideo\_lib.parse\_log.Log class method), [10](#page-13-1)

- from\_raw\_log() (scorevideo\_lib.parse\_log.RawLog class method), [13](#page-16-0)
- full (scorevideo\_lib.parse\_log.Log attribute), [10](#page-13-1)
- full (scorevideo\_lib.parse\_log.RawLog attribute), [13](#page-16-0)

# G

- get\_ending\_behav() (in module scorevideo\_lib.add\_marks), [8](#page-11-2)
- get\_ending\_mark() (in module scorevideo\_lib.add\_marks), [8](#page-11-2)
- get\_last\_name\_elem() (in module scorev-ideo lib.transfer lights on marks), [18](#page-21-2)
- get name core() (in module scorev-ideo lib.transfer lights on marks), [18](#page-21-2)
- get\_partitions() (in module scorev-ideo lib.transfer lights on marks), [18](#page-21-2)

get section() (scorevideo lib.parse log.RawLog static method), [13](#page-16-0)

- get section commands() (scorevideo\_lib.parse\_log.RawLog static method), [13](#page-16-0)
- get\_section\_full() (scorevideo\_lib.parse\_log.RawLog static method), [13](#page-16-0)
- get\_section\_header() (scorevideo\_lib.parse\_log.RawLog static method), [14](#page-17-0)
- get\_section\_marks() (scorevideo\_lib.parse\_log.RawLog static method), [14](#page-17-0)
- get section notes() (scorevideo lib.parse log.RawLog static method), [14](#page-17-0)

get\_section\_raw() (scorevideo\_lib.parse\_log.RawLog sort\_lists() (scorevideo\_lib.parse\_log.Log method), [11](#page-14-1) static method), [14](#page-17-0)

get\_section\_video\_info() (scorevideo\_lib.parse\_log.RawLog static method), [14](#page-17-0)

# H

header (scorevideo lib.parse log.RawLog attribute), [12](#page-15-1)

### I

is\_lights\_on() (in module scorev-ideo lib.transfer lights on marks), [19](#page-22-3)

is\_scored() (in module scorevideo\_lib.transfer\_lights\_on\_marks), [19](#page-22-3)

# L

Log (class in scorevideo\_lib.parse\_log), [10](#page-13-1)

### M

Mark (class in scorevideo\_lib.parse\_log), [11](#page-14-1) marks (scorevideo\_lib.parse\_log.Log attribute), [10](#page-13-1) marks (scorevideo lib.parse log.RawLog attribute), [13](#page-16-0) match() (scorevideo\_lib.transfer\_lights\_on\_marks.ExpectedFile date\_description() (scorevmethod), [17](#page-20-1)  $\overline{V}$ 

### N

name (scorevideo lib.parse log.Mark attribute), [11](#page-14-1) name\_filter() (in module scorevideo\_lib.transfer\_lights\_on\_marks), [19](#page-22-3) normalize name() (in module scorev-ideo lib.transfer lights on marks), [20](#page-23-2) notes (scorevideo\_lib.parse\_log.RawLog attribute), [13](#page-16-0)

# R

raw (scorevideo\_lib.parse\_log.RawLog attribute), [12](#page-15-1) RawLog (class in scorevideo lib.parse log), [12](#page-15-1) read aggr behav list() (in module scorevideo\_lib.transfer\_lights\_on\_marks), [20](#page-23-2) remove\_trailing\_newline() (in module scorevideo\_lib.base\_utils), [9](#page-12-3)

# S

same\_fish\_and\_day() (in module scorev-ideo lib.transfer lights on marks), [20](#page-23-2) scorevideo lib (module), [21](#page-24-1) scorevideo lib.add marks (module), [7](#page-10-3) scorevideo\_lib.base\_utils (module), [8](#page-11-2) scorevideo\_lib.exceptions (module), [9](#page-12-3) scorevideo lib.parse log (module), [9](#page-12-3) scorevideo lib.transfer lights on marks (module), [17](#page-20-1) section\_to\_strings() (scorevideo\_lib.parse\_log.RawLog static method), [15](#page-18-1) SectionItem (class in scorevideo\_lib.parse\_log), [15](#page-18-1)

split line() (scorevideo lib.parse log.SectionItem static method), [15](#page-18-1)

- startend (scorevideo\_lib.parse\_log.BehaviorFull attribute), [10](#page-13-1)
- str to timedelta() (scorevideo lib.parse log.SectionItem static method), [15](#page-18-1)
- subject (scorevideo lib.parse log.BehaviorFull attribute), [10](#page-13-1)

### T

- time (scorevideo\_lib.parse\_log.BehaviorFull attribute), [10](#page-13-1)
- time (scorevideo\_lib.parse\_log.Mark attribute), [11](#page-14-1)
- time\_to\_str() (scorevideo\_lib.parse\_log.Mark static method), [11](#page-14-1)
- to  $line()$  (scorevideo lib.parse  $log_M$ Mark method), [12](#page-15-1)
- to line tab() (scorevideo lib.parse log.Mark method), [12](#page-15-1)
- to lines() (scorevideo lib.parse log.RawLog method), [15](#page-18-1)
- ideo\_lib.parse\_log.SectionItem static method), [16](#page-19-0)
	- validate frame() (scorevideo lib.parse log.SectionItem static method), [16](#page-19-0)
	- validate partition() (in module scorevideo\_lib.transfer\_lights\_on\_marks), [20](#page-23-2)
	- validate\_subject() (scorevideo\_lib.parse\_log.BehaviorFull static method), [10](#page-13-1)
	- validate\_time() (scorevideo\_lib.parse\_log.SectionItem static method), [16](#page-19-0)
	- video\_info (scorevideo\_lib.parse\_log.RawLog attribute), [12](#page-15-1)